**AutoCAD Crack (abril-2022)**

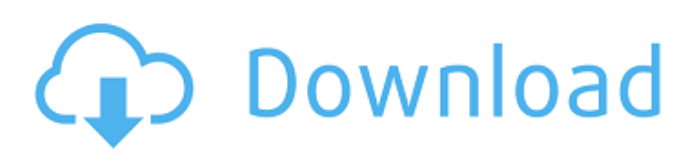

## **AutoCAD Crack+**

AutoCAD es el software de dibujo 2D más utilizado por arquitectos, diseñadores, ingenieros y muchos otros. También fue el primero en incorporar funciones como modelado paramétrico, vistas en capas, documentación generada automáticamente, así como ingeniería y capacitación virtuales. La última versión de AutoCAD, AutoCAD 2018, está disponible para Windows, macOS, iOS, Android y Amazon Alexa. Puede obtener la versión más reciente de AutoCAD en adc.autodesk.com. 1. Crear un nuevo dibujo El primer paso para usar AutoCAD es crear un nuevo dibujo. 2. Inicie AutoCAD Para iniciar AutoCAD, primero debe iniciar la aplicación. 3. Seleccione la plantilla de dibujo Abra el menú de dibujo y luego seleccione la plantilla deseada de las siguientes: Escriba un nombre para el nuevo dibujo y haga clic en Aceptar 4. Menú Archivo Utilice los siguientes comandos para elegir un archivo y abrir un dibujo: Guardar un archivo con un nuevo nombre Abrir un nuevo dibujo desde un disco Abrir un dibujo desde un archivo adjunto de correo electrónico Abra un dibujo desde un archivo en su computadora Importa un dibujo desde un archivo en tu computadora Importar desde un archivo de base de datos CAD Desde un archivo de base de datos CAD, importar desde una carpeta compartida Desde una carpeta compartida, importar desde una URL (WebDAV) Importar desde otro dibujo en su computadora Importar desde otro dibujo en internet Guardar un dibujo como un archivo de proyecto En el menú Archivo, elija Imprimir. 5. Seleccione la barra de menú Utilice los siguientes comandos de menú para seleccionar la barra de menú. cerrar el dibujo Salir de AutoCAD Salir de AutoCAD RSE Visualización de la barra de menú 6. Menú Archivo Use los siguientes comandos de menú para seleccionar y usar los siguientes comandos: Navegación | Opciones | Visita Navegación | Preferencias | Monitor Navegación | Deshacer Navegación | Zoom Navegación | Sartén Navegación | Copiar Navegación | Pegar Navegación | Corte Navegación | Muevete Navegación | Girar Navegación | Escala Navegación | Zoom Navegación | Marcadores Navegación | Alcance Navegación | Seleccionar | Seleccione Navegación | Herramientas de texto Navegación

### **AutoCAD Crack Descarga gratis**

2013 En 2013, AutoCAD lanzó la versión 2013. La nueva versión incluye varias funciones y mejoras nuevas: Interfaz basada en cinta con interfaz de usuario (IU) basada en Microsoft Windows 8, denominada IU de cinta. Nueva funcionalidad de animación 2D y 3D. Las nuevas herramientas de dibujo, como la herramienta de revolución, permiten automatizar tareas que requieren la función de revolución. Nuevas plantillas de dibujo, para crear Planos de planta, Planos de planta con habitaciones y Planos de planta con puertas. Integración con SIG de Google. Nuevas funciones de redondeo y trisección. Arrastrar y soltar en tiempo real. Un nuevo gesto de doble toque con dos dedos le permite colocar objetos en AutoCAD y obtener información sobre los objetos que están vinculados a él. Posibilidad de especificar un cuadro delimitador alrededor de la imagen importada. Nuevas opciones de línea de comandos y variables de entorno. Nueva opción de dibujo en 3D. Nueva opción de Superficie 3D. 2016 Características de AutoCAD 2016: Una nueva vista basada en cuadrícula. Una nueva opción para habilitar o deshabilitar la vista de dibujo estándar. La capacidad de establecer automáticamente la alineación en el dimensionamiento. Nuevas funciones en AutoCAD 2016: AutoCAD 2016 para Windows: AutoCAD 2016 para Windows ahora se puede instalar en varias máquinas al mismo tiempo. AutoCAD ahora puede ejecutarse y usarse en sistemas que ejecutan Windows 10, así como en Windows 7. Nuevo modelo de seguridad que evita que usuarios no autorizados ejecuten el software. Soporte para idiomas adicionales. El software admite alemán, francés y chino simplificado. Admite coreano, tailandés, japonés y ruso. Nuevo marco de aplicación. Nuevas opciones de línea de comandos y variables de entorno. Una nueva función de redondeo que permite al usuario especificar un valor de redondeo. Plantillas de dibujo para la redacción de planos de planta y planos de planta con habitaciones y planos de planta con puertas. Capacidad para agregar sombras paralelas y bordes a dibujos 2D. Opción para desactivar el cuadro de diálogo de alerta del sistema de Windows al conectarse a Internet. Nueva función de compensación de puntos. La capacidad de guardar y restaurar sesiones en unidades USB externas. Una nueva herramienta, la herramienta de selección de volumen, para crear volúmenes poligonales. Posibilidad de establecer la escala y el ángulo de la vista en la barra de herramientas Dibujo. Capacidad para establecer las propiedades de visualización de las dimensiones y el texto en la barra de herramientas de dibujo. Biblioteca AutoLISP para usar un lenguaje de script externo (AutoLISP) La capacidad de mostrar la interfaz de usuario del Editor de AutoLISP 112fdf883e

## **AutoCAD Crack**

Abra el editor y explore la lista completa de documentos para seleccionar el archivo "ACAD 2016" y haga doble clic. Haga clic en "Agregar" para agregar el documento y asígnele el nombre "ACAD 2016". Haga clic en "Guardar" en el menú inferior y cuando termine, guarde el archivo en la carpeta "usuario". Abra la herramienta de clave de activación y haga clic en "Generar clave". Copie y pegue el código generado en el editor y guárdelo. Abra la carpeta donde guardó el editor y active el programa. Referencias Categoría:Formatos de archivos de Autocad Categoría:Software de gráficos 3D Han pasado menos de dos semanas desde que nos obsequiaron con la última controversia que sacudió la política estadounidense, y ya ha nacido un bebé para protestar contra ella. El bebé en cuestión es un hijo desnutrido de 12 semanas de una mujer que afirma que su madre biológica le pagó para que no abortara, a quien cree que también le pagó la familia Romney. Según la mujer, dio a luz al bebé en 2007 y la familia le pidió que adoptara al niño, solo para que le dijeran que abortara. Ella presentó una demanda y un tribunal de Carolina del Sur le otorgó \$ 75,000. A pesar del júbilo de la derecha por la noticia, la adopción parece haber funcionado para la mujer. Como leerá, ella ha vivido con su hijo durante el último año y ahora planea dejarlo ir a vivir con su madre biológica. Anuncio publicitario El bebé se llama Rauner Thomas Rowe y nació el 29 de mayo de 2010. Es un bebé saludable y sonriente, y sus orgullosos padres aparentemente querían publicar una foto del hermoso niño en su página de Facebook, pero Facebook decidió. Sería mejor matar el post. La publicación dice: Hola a todos. Aquí está nuestra primera foto de bebé. Lo está haciendo muy bien y se está convirtiendo en un hombre pequeño. Estoy tan emocionada de ser su mami. Su nombre es Rauner Thomas Rowe. Somos una familia mezclada, por lo que tendrá muchos primos y familiares. Todo esto comenzó como una publicación bastante simple.Adoptar a un niño que no tenía muchas opciones era algo que ella quería hacer, pero su madre biológica le dijo que no. Ella sintió que era la única opción. En cambio, la madre tuvo al bebé.

### **?Que hay de nuevo en?**

Las herramientas AutoCAD® Markup Assist y Markup Import se agregaron en AutoCAD® 2023. Estas herramientas le permiten importar información gráfica externa a sus dibujos, exportar conjuntos de cambios como capas de dibujo adicionales y luego incorporar comentarios de otras personas en su propio trabajo. Puede usar la herramienta Markup Assist para importar una captura de pantalla de un sitio web o un documento impreso a un dibujo. Luego puede incluirlo en su dibujo como un "objeto de clip". También puede agregar estos objetos de recorte al texto de su proyecto, como comentarios, definiciones de bloque, líneas de dimensión y otros. (vídeo: 2:10 min.) La herramienta de importación de marcado puede crear una nueva capa de dibujo a partir de un archivo PDF o PDF eXchange Format (PDF X) etiquetado. Puede crear un nuevo archivo PDF en un formato de intercambio de PDF (PDF X) y etiquetarlo con un color particular. Luego puede importar ese color como una nueva capa. Luego puede editar la nueva capa e incluir el color en su dibujo. (vídeo: 1:55 min.) Inventor ahora admite la exportación e importación de DXF. Las nuevas exportaciones DXF son incrementales y agregan cualquier cambio al diseño sin requerir un reproyecto importante. También puede importar los archivos DXF, que también son incrementales, a su dibujo de AutoCAD. La organización de documentos ahora admite la subagrupación. Por lo tanto, puede organizar dibujos por equipo, empresa o proyecto sin crear un dibujo separado. Ahora puede agregar anotaciones a sus dibujos. Los dibujos pueden incluir comentarios y líneas de cota. También puede agregar bloques 3D y otros objetos a sus dibujos y grupos. Ficha Asignación: La pestaña Asignación ahora incluye un menú desplegable que le permite seleccionar las opciones "Ocultar o eliminar el dibujo" y "Ocultar o eliminar el contenido del dibujo". Estas opciones ocultan o eliminan el dibujo o su contenido, como grupos, vistas, texto y anotaciones. Archivos vinculados: Ahora puede importar un archivo vinculado que esté fuera de la carpeta de cliente predeterminada de Autodesk® o en otro proyecto de AutoCAD.Los archivos vinculados le permiten compartir datos entre varios proyectos de AutoCAD. Símbolos de exportación e importación: Ahora puede guardar los símbolos y formatos originales reales en la biblioteca de símbolos de AutoCAD para su uso posterior. El símbolo original ahora incluye la fuente original, que incluye el dibujo

# **Requisitos del sistema:**

Sistema operativo: Windows 7/Vista/8/10 (32 bits/64 bits) Procesador: CPU de doble núcleo a 2 GHz o equivalente RAM: 3 GB o más Tarjeta de video: NVIDIA GTX 560+ (1GB VRAM), AMD R9 290 o más (1GB VRAM) DirectX: Versión 9.0c Red: conexión a Internet de banda ancha Disco duro: 5 GB de espacio libre Notas adicionales: Todas las actualizaciones y el contenido del juego son gratuitos para los usuarios registrados.

Enlaces relacionados:

[https://sbrelo.com/upload/files/2022/06/W6NqFiivfrRTYHu9fIqS\\_21\\_ff0ff3631070a150e7d4c0d618878f63\\_file.pdf](https://sbrelo.com/upload/files/2022/06/W6NqFiivfrRTYHu9fIqS_21_ff0ff3631070a150e7d4c0d618878f63_file.pdf) <https://cambodiaonlinemarket.com/autocad-2022-24-1-codigo-de-activacion-con-keygen-gratis-pc-windows-mas-reciente/> <http://www.truenorthoutfitters.net/2022/06/21/autocad-crack-con-keygen-completo-descargar-2022/> <https://www.d360.fr/wp-content/uploads/2022/06/ignadak.pdf> <https://www.yesinformation.com/autodesk-autocad-24-2-crack-gratis-win-mac/> <https://sebastianarnezeder.com/2022/06/21/autocad-11/> <https://zwergenburg-wuppertal.de/advert/autocad-crack-descargar/> <http://www.danielecagnazzo.com/?p=22005> [https://www.darussalamchat.com/upload/files/2022/06/p1jHCrHKIPGS5ILAgyaq\\_21\\_ff0ff3631070a150e7d4c0d618878f63\\_fi](https://www.darussalamchat.com/upload/files/2022/06/p1jHCrHKIPGS5ILAgyaq_21_ff0ff3631070a150e7d4c0d618878f63_file.pdf) [le.pdf](https://www.darussalamchat.com/upload/files/2022/06/p1jHCrHKIPGS5ILAgyaq_21_ff0ff3631070a150e7d4c0d618878f63_file.pdf) <https://www.tucarroycasa.com/wp-content/uploads/2022/06/waixery.pdf> <http://dealskingdom.com/autodesk-autocad-clave-de-producto-completa-mas-reciente/> <http://clowder-house.org/?p=5899> <http://www.hva-concept.com/autocad-crack-torrent-completo-del-numero-de-serie-descargar-mas-reciente-2022/> <https://teenmemorywall.com/autocad-2018-22-0-marzo-2022/> [http://18.138.249.74/upload/files/2022/06/iRRq8fbIoSIxBk9ShRhY\\_21\\_24dab24bef74085d4fee2d48cd844e74\\_file.pdf](http://18.138.249.74/upload/files/2022/06/iRRq8fbIoSIxBk9ShRhY_21_24dab24bef74085d4fee2d48cd844e74_file.pdf) <http://toilesdusoleil-montpellier.com/wp-content/uploads/2022/06/AutoCAD-74.pdf> [https://www.fooos.fun/social/upload/files/2022/06/h4FWoapuY8T4RzS5rqkY\\_21\\_ff0ff3631070a150e7d4c0d618878f63\\_file.p](https://www.fooos.fun/social/upload/files/2022/06/h4FWoapuY8T4RzS5rqkY_21_ff0ff3631070a150e7d4c0d618878f63_file.pdf) [df](https://www.fooos.fun/social/upload/files/2022/06/h4FWoapuY8T4RzS5rqkY_21_ff0ff3631070a150e7d4c0d618878f63_file.pdf) <http://www.giffa.ru/businesssales/autocad-24-2-crack-keygen-para-lifetime-gratis/> <https://marcsaugames.com/2022/06/21/autocad-2018-22-0-crack-x64-2022/>

<http://northstaritservices.com/?p=6869>